## Survive And Thrive Analysis Tool

Warren Buffet once said: "I'm fearful when others are greedy and greedy when others are fearful." *Use this tool to create huge opportunity for yourself by leaning into your fear and creating the next actions to move you from surviving to thriving.*

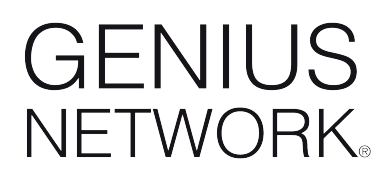

**Name: Date:**

## Survive

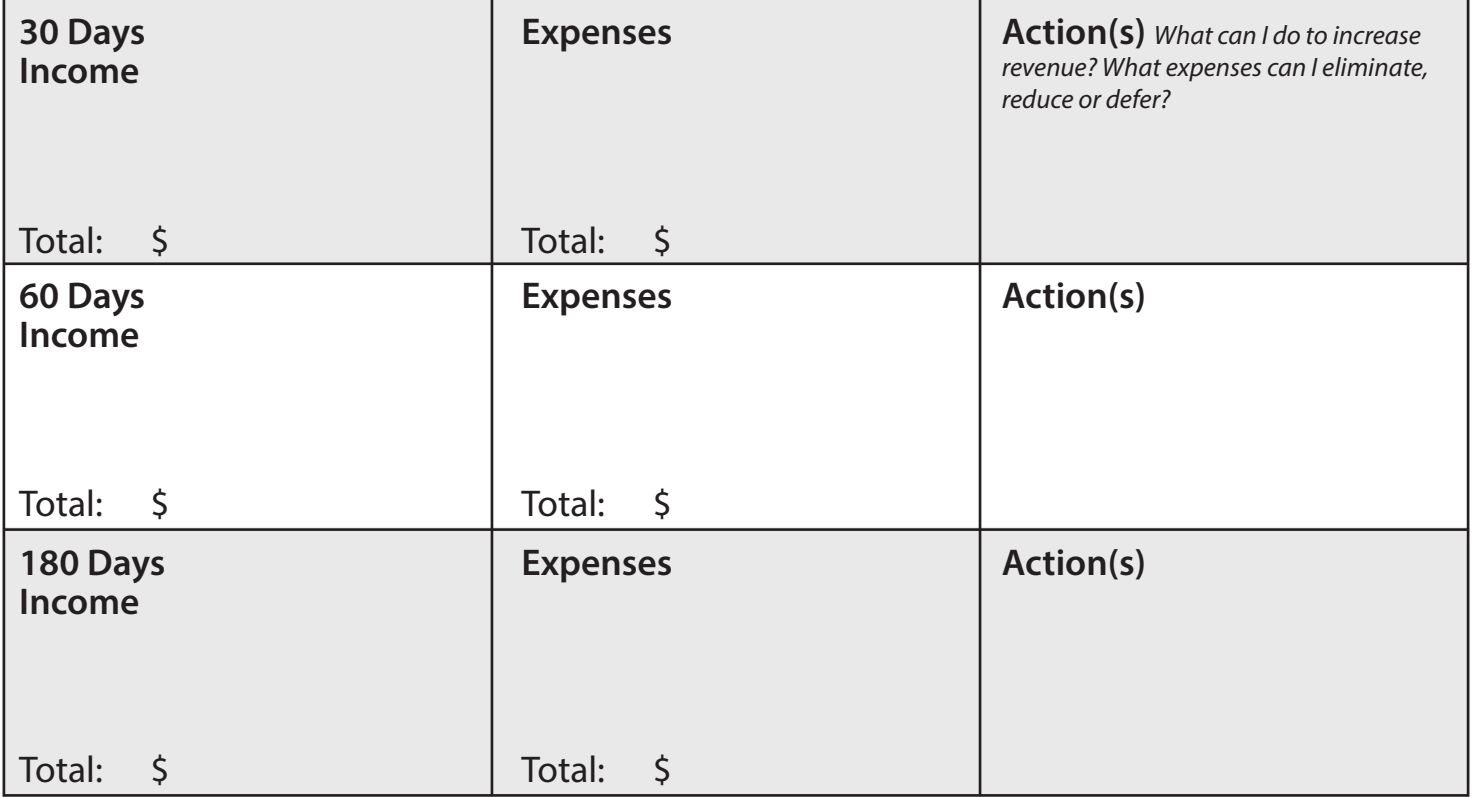

## Thrive

What can you do right now to prepare?

How can you add clients/customers by marketing when your competition is scared? \_\_\_\_\_\_\_\_\_\_\_\_\_\_\_\_\_\_\_\_

In what ways can you keep your existing clients/customers? \_\_\_\_\_\_\_\_\_\_\_\_\_\_\_\_\_\_\_\_\_\_

What sales and marketing eorts are available to me right now?

What referral joint venture partners can I leverage? \_\_\_\_\_\_\_\_\_\_\_\_\_\_\_\_\_\_\_\_\_\_\_\_\_\_\_

Self-Care (List 3 things you can do for self-care: meditate, yoga, sleep, etc.)

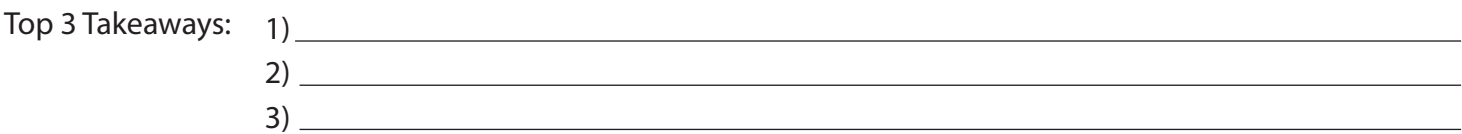

© Piranha Marketing, Inc. All Rights Reserved. No Part of this work may be reproduced in any form without written permission from Piranha Marketing, Inc. WWW.GENIUSNETWORK.COM